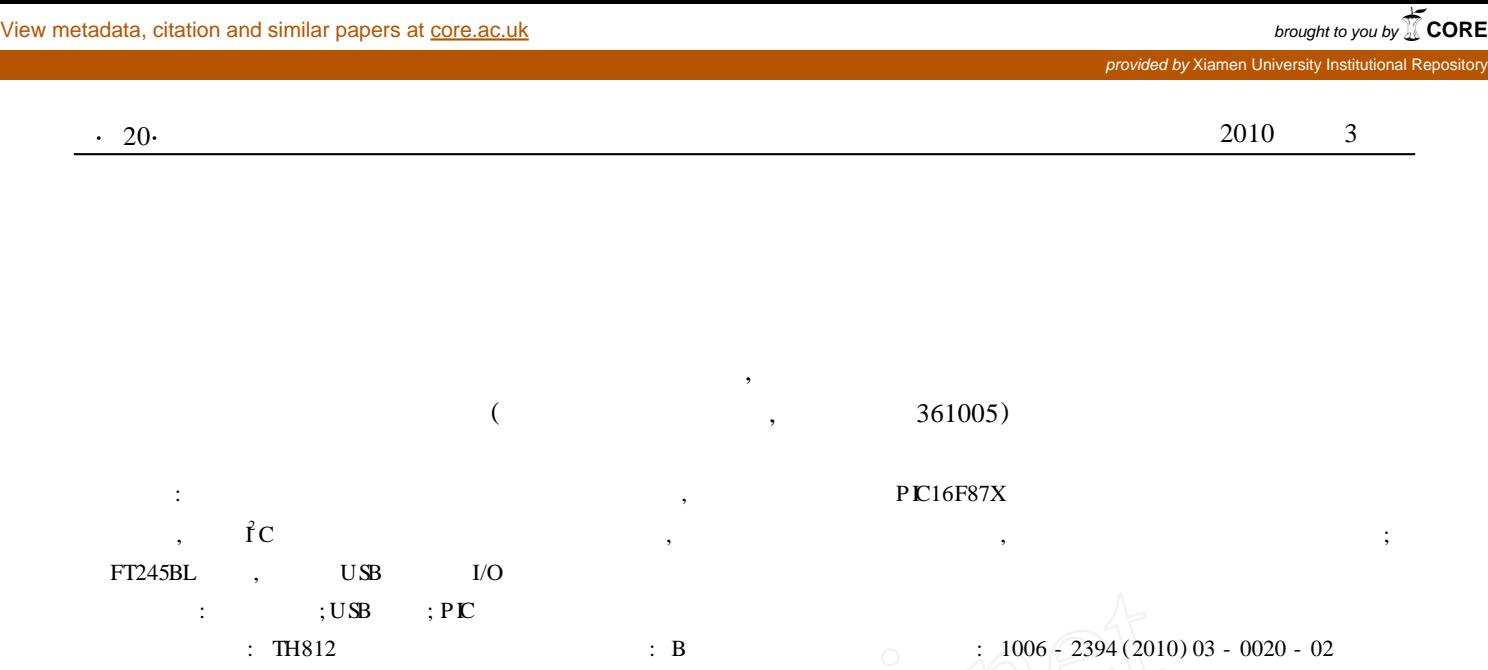

## **Research on M icro Intelligent Pressure Gauge Under the W ell**

L AO Ze-long, FENG Yong-jian

(Department of Electromechanical Engineering, Xiamen University, Xiamen 361005, China)

Abstract: In order to measure the pressure data needed in the oil and gas wells during the development process, a m icro intelligent p ressure gauge under the well is designed, which uses the PIC16F87X m icrocontroller as the core. In the design, the hardware interface settings of the device address of the  $\hat{I}C$  bus technology is adopted. It can hook multiple memory to bus to solve p roblems of quickly storing large-capacity data. The FT245BL chip is used to realize the automatic conversion of data transfer p rotocol between USB and the parallel I/O port.

**Key words:** data storage; USB communication; PIC single chip

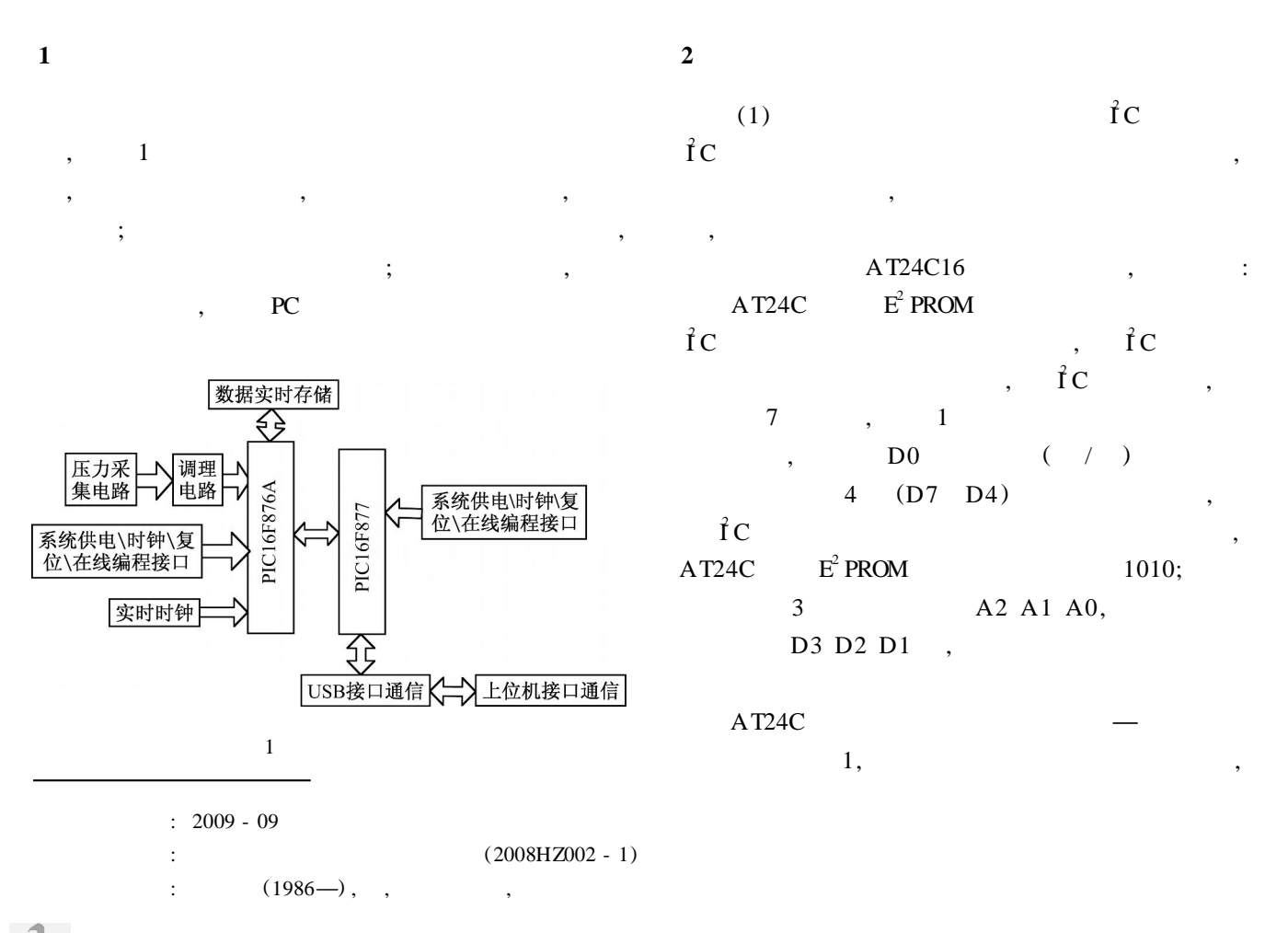

© 1994-2010 China Academic Journal Electronic Publishing House. All rights reserved. http://www.cnki.net

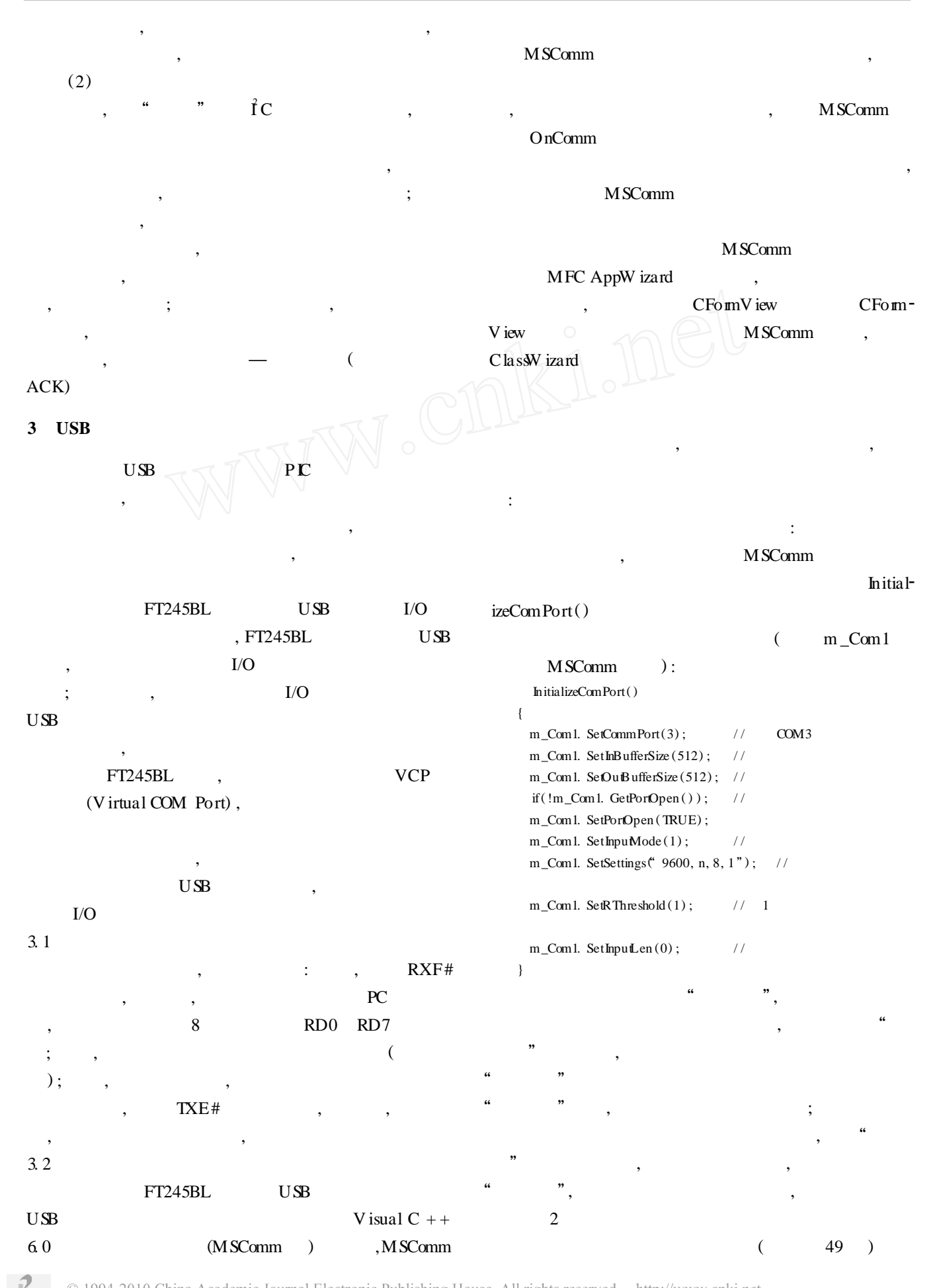

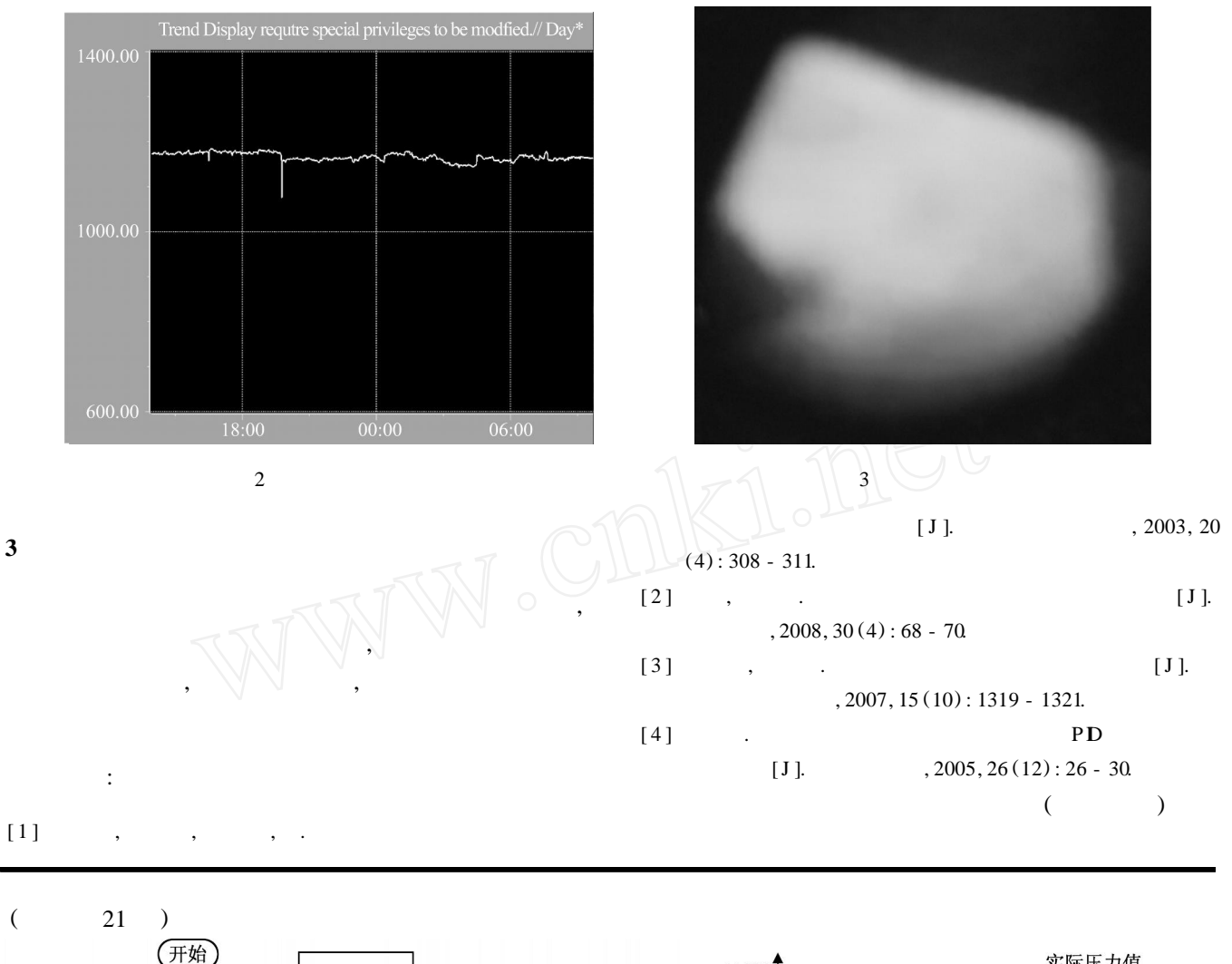

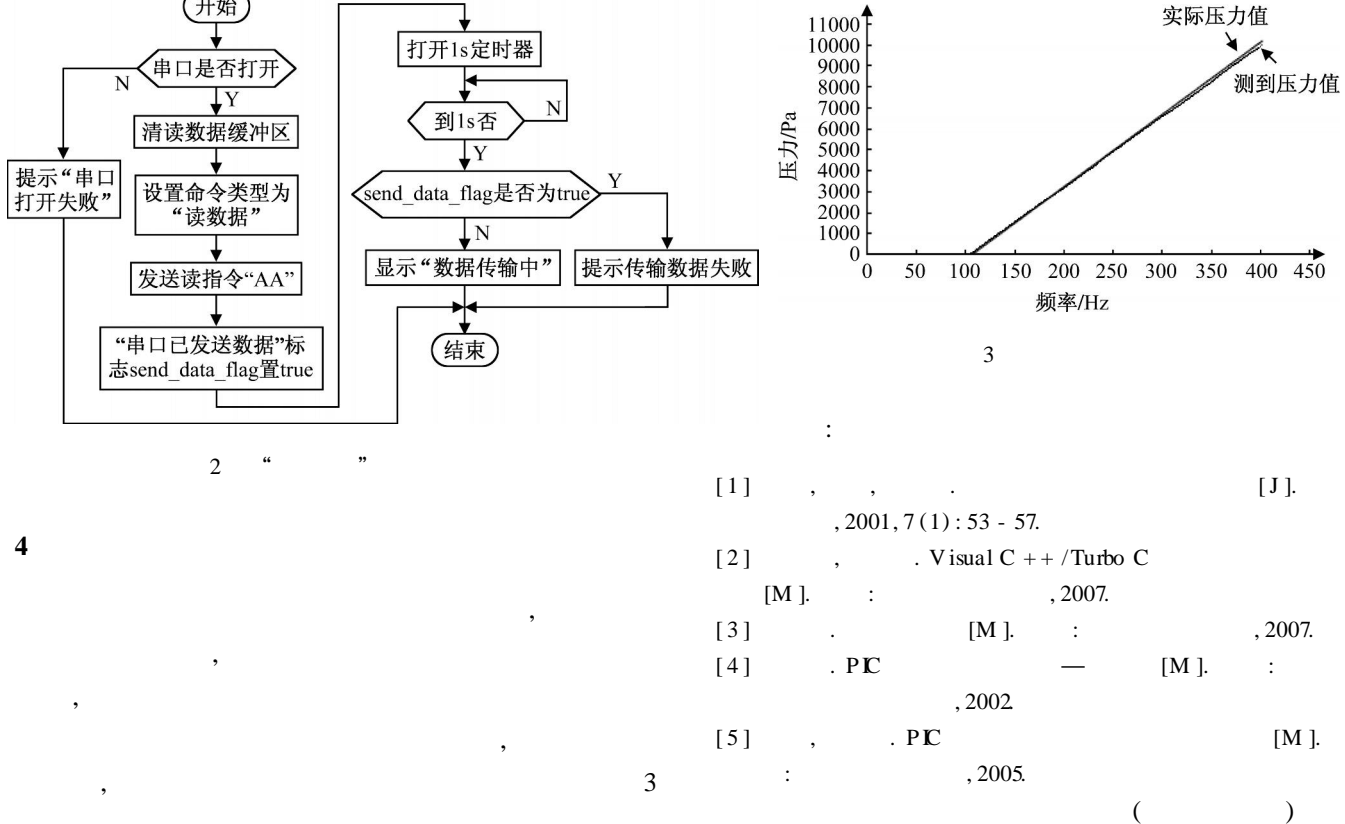

© 1994-2010 China Academic Journal Electronic Publishing House. All rights reserved. http://www.cnki.net

, , ,